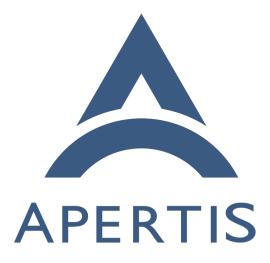

GPL-3-free replacements of GnuPG

### 1 Contents

| 2  | Introduction                | <b>2</b> |
|----|-----------------------------|----------|
| 3  | Terminology and concepts    | <b>2</b> |
| 4  | Use cases                   | <b>2</b> |
| 5  | Non-use cases               | 3        |
| 6  | Requirements                | 3        |
| 7  | Depending components        | 3        |
| 8  | apertis-archive-keyring     | 4        |
| 9  | APT                         | 4        |
| 10 | Flatpak                     | 5        |
| 11 | gmime                       | 5        |
| 12 | ŎSTree                      | 5        |
| 13 | volume-key                  | 5        |
| 14 | Approach                    | 5        |
| 15 | RNP                         | 6        |
| 16 | rPGP                        | 6        |
| 17 | Sequoia                     | 7        |
| 18 | golang.org/x/crypto/openpgp | 8        |
| 19 | gpgrv                       | 8        |
| 20 | Evaluation Report           | 9        |
| 21 | Debian upstream discussion  | 9        |
| 22 | Recommendations             | 9        |
| 23 | Risks                       | 11       |

## 24 Introduction

In accordance to its Open Source License Expectations<sup>1</sup>, Apertis currently ships
a very old version of GnuPG which is still released under the GPL-2.0 terms, before
the upstream project switched to GPL-3.0.

This is problematic in the long term: the purpose of this document is to investigate alternative implementations with licensing conditions that are suitable for
Apertis target devices.

The use cases for Apertis target images only depend on GnuPG for verification purposes, not for signing or encrypting. This is usually done through the gpgv

<sup>&</sup>lt;sup>1</sup>https://jwd.pages.apertis.org/apertis-website/policies/license-expectations/

tool or through the libgpgme library which invokes the gpg tool and interacts with it via the --with-colons machine parsable mode<sup>2</sup> or the Assuan<sup>3</sup> IPC protocol.

Newer GPL-3-licensed versions of GnuPG can be provided in the development
package repository for any additional need outside that do not affect targets.
Until Ed25519 support is officially implemented in APT, the upstream version
is imported in Apertis and our infrastructure is reworked to use it rather than
OpenPGP signatures, we will need GnuPG to sign and install packages on
development images. This does not affect production devices as APT is not
meant to be used there.

## <sup>42</sup> Terminology and concepts

• **OpenPGP**: The OpenPGP protocol defines standard formats for encrypted messages, signatures, and certificates for exchanging public keys.

• **GnuPG**: GnuPG is a complete and free implementation of the OpenPGP standard.

## 47 Use cases

- A developer wants to install an additional package on the Apertis APT based image flashed on their device, and relies on OpenPGP signatures to
   assert trust in the remote package repositories.
- A user wants to install a Flatpak application from Flathub, which only provides OpenPGP signatures to assert trust on the provided application bundles.

### <sup>54</sup> Non-use cases

55

56

- Sending emails encrypted with OpenPGP
- Creating OpenPGP signatures

## 57 Requirements

<sup>58</sup> The chosen approach to replace GnuPG on targets must:

- have a license that matches the Apertis Open Source License Expectations<sup>4</sup>, including its dependencies
- provide OpenPGP signature verification support
- require minimal changes in tools currently depending on GnuPG
- require minimal non-upstreamable changes

- have an active upstream community
- have a high code quality track

# 66 Depending components

GnuPG and the related components are currently used in Apertis for the following
 packages (based on apt-rdepends results):

| component                                  | dependent package       | source                 | repository  |
|--------------------------------------------|-------------------------|------------------------|-------------|
| gnupg                                      | flatpak-tests           | flatpak                | target      |
|                                            | libgpgme11              | gpgme1.0               | target      |
|                                            | libvolume-key1          | volume-key             | target      |
|                                            | ostree-tests            | ostree                 | target      |
|                                            | python-apt              |                        | development |
|                                            | devscripts              |                        | development |
|                                            | gnupg2                  |                        | development |
|                                            | jetring                 |                        | development |
| libgpgme11                                 | flatpak                 | flatpak                | target      |
|                                            | flatpak-tests           | flatpak                | target      |
|                                            | libflatpak0             | flatpak                | target      |
|                                            | gmime-bin               | gmime                  | target      |
|                                            | libgmime-3.0-0          | gmime                  | target      |
|                                            | libgpgmepp6             | gpgme1.0               | target      |
|                                            | libvolume-key1          | volume-key             | target      |
|                                            | samba-dsdb-modules      | $\operatorname{samba}$ | developmen  |
| $\mathbf{g}\mathbf{p}\mathbf{g}\mathbf{v}$ | apertis-archive-keyring |                        | target      |
|                                            | apt                     |                        | target      |
|                                            | gnupg                   |                        | target      |
|                                            | devscripts              |                        | developmen  |
|                                            | gpgv2                   |                        | development |

69 Current packages using GnuPG or gpgv are:

| component               | dependencies           |
|-------------------------|------------------------|
| apertis-archive-keyring | gpgv                   |
| apt                     | $\operatorname{gpgv}$  |
| flatpak                 | gnupg, libgpgme11      |
| gmime                   | libgpgme11             |
| ostree                  | gnupg, $libgpgme11(1)$ |
| volume-key              | gnupg, libgpgme11      |

70 (1) Currently OSTree in Apertis does not depend on GnuPG as it exclusively uses

<sup>71</sup> Ed25519 signatures. However, the reintroduction of OpenPGP signature verifica-

 $_{\rm 72}$   $\,$  tion support may be requested in the future to be able to verify the provenance

and install applications from third-party Flatpak repositories that only provide

74 OpenPGP signatures.

### 75 apertis-archive-keyring

This package contains all necessary GnuPG cryptographic keys needed to sign all Apertis archives. The runtime dependency on gpgv can be removed with no ill effect.

## 79 **APT**

82

93

94

80 gpgv is used by APT:

• to assert trust on remote package repository indexes

- by apt-key which is deprecated<sup>5</sup> and will be removed
- in build-time tests

Calls to gpgv are encapsulated in ExecGPGV function located in aptpkg/contrib/gpgv.cc.

At the time this document is written, there's a discussion in Debian mailing list regarding ideas to replace gpgv with sqv<sup>6</sup>. The emerging long term idea is to have the APT code link to the Sequoia cryptographic library underlying sqv, rather than the current approach of invoking an external process.

## 90 Flatpak

Flatpak application and library use both libgpgme11 and libostree.

- 92 GnuPG is used by Flatpak:
  - during development to sign the package and summaries,
  - and on target to verify the signatures.

Starting with Apertis v2022dev2, Flatpak is also able to use Ed25519 cryptography.

## 97 gmime

 $_{\rm 98}$   $\,$  GnuPG is used by gmime to encrypt, decrypt, sign and verify messages with Mul-

<sup>99</sup> tipurpose Internet Mail Extension.

 $<sup>^{5} \</sup>rm https://manpages.debian.org/testing/apt/apt-key.8.en.html <math display="inline">^{6} \rm https://lists.debian.org/deity/2021/01/msg00088.html$ 

### 100 **OSTree**

- 101 GnuPG is used by OSTree:
- during development to sign the commits,
- and on target to verify the commits.
- <sup>104</sup> Current version of ostree in Apertis is also able to use Ed25519 cryptography.

### 105 volume-key

- <sup>106</sup> See Debian manpage<sup>7</sup>.
- 107 GnuPG is used by volume-key to encrypt or decrypt the file used to store extracted
- <sup>108</sup> "secrets" used for volume encryption (for example keys or passphrases).

# 109 Approach

<sup>110</sup> The following alternative replacements have been considered:

| library                     | License                                  | language | comment           |
|-----------------------------|------------------------------------------|----------|-------------------|
| RNP                         | BSD-2-Clause + BSD-3-Clause + Apache-2.0 | C++      |                   |
| rPGP                        | Apache-2.0 or MIT                        | Rust     |                   |
| Sequoia                     | GPL-2+                                   | Rust     | uses Nettle/GMP   |
| golang.org/x/crypto/openpgp | BSD-3-Clause                             | Golang   |                   |
| gpgrv                       | Apache-2.0 or MIT                        | Rust     | only provides gpg |

## 111 **RNP**

### 112 https://github.com/rnpgp/rnp

<sup>113</sup> Started in 2017.

<sup>114</sup> RNP originated as an attempt to modernize the NetPGP codebase originally

created by Alistair Crooks of NetBSD in 2016. RNP has been heavily rewritten,

 $_{116}$   $\,$  and carries minimal if any code from the original codebase

| Version | # commits | # contributors | CI  | gpgv replacement | C API |
|---------|-----------|----------------|-----|------------------|-------|
| 0.14    | 2700      | 31             | yes | yes              | yes   |

117 Used by:

118 • Thunderbird

 $^{7} https://manpages.debian.org/buster/volume-key/volume_key.8.en.html$ 

• EnMail<sup>8</sup> ruby gem

| 120                                           | rPGP                                                                                                    |
|-----------------------------------------------|----------------------------------------------------------------------------------------------------|
| 121                                           | https://github.com/rpgp/rpgp                                                                                                    |
| 122                                           | Started in 2017.                                                                                                    |
| 123                                           | Project description from rPGP site:                                                                                                    |
| 124<br>125<br>126<br>127<br>128               | rPGP is the only full Rust implementation of OpenPGP, following<br>RFC4880 and RFC2440. It offers a minimal low-level API and does<br>not prescribe trust schemes or key management policies. It fully<br>supports all functionality required by the Autocrypt 1.1 e-mail en-<br>cryption specification.                                                                 |
| 129                                           |                                                                                                    |
| 130<br>131<br>132<br>133                      | rPGP and its RSA dependency got a first independent security re-<br>view mid 2019. No critical flaws were found. We have fixed and are<br>fixing some high, medium and low risk ones. We will soon publish<br>the full review report.                                                                                                    |
| 134                                           | Further independent security reviews are upcoming.                                                                                                    |
| 135                                           |                                                                                                    |
| 136                                           | How is rPGP different from Sequoia?                                                                                                    |
| 137                                           | Some key differences:                                                                                                    |
| 138<br>139<br>140<br>141<br>142<br>143<br>144 | <ul> <li>rPGP has a more libre license than Sequoia that allows a broader usage</li> <li>rPGP is a library with a well-defined, relatively small feature-set where Sequoia also tries to be a replacement for the GPG command line tool</li> <li>All crypto used in rPGP is implemented in pure Rust, whereas sequoia uses Nettle, which is implemented in C.</li> </ul> |
|                                               | Version # commits # contributors CI gpgv replacement C API                                                                                                    |
|                                               | 0.7.1 334 12 no no no, but possible via a Rust shim                                                                                                    |

145 Used by:

 $_{\rm 146}$   $\,$   $\,$   $\,$  Delta Chat, the e-mail based messenger app suite^9

 $<sup>\</sup>frac{^{8}\rm https://github.com/riboseinc/enmail}{^{9}\rm https://delta.chat/}$ 

#### 147 Sequoia

- 148 https://sequoia-pgp.org/
- 149 https://gitlab.com/sequoia-pgp/sequoia
- 150 Started in 2017.
- <sup>151</sup> Project status:
- <sup>152</sup> The low-level API is quite feature-complete and can be used encrypt,
- decrypt, sign, and verify messages. It can create, inspect, and manipulate OpenPGP data on a very low-level.
- The high-level API is effectively non-existent, though there is some functionality related to key servers and key stores.
- The foreign function interface provides a C API for some of Sequoia's low- and high-level interfaces, but it is incomplete.
- There is a mostly feature-complete command-line verification tool for detached messages called 'sqv'.
- <sup>161</sup> Seguoia uses Nettle<sup>10</sup> which is dual licensed LGPL-3.0 and GPL-2.0<sup>11</sup>, see
- <sup>162</sup> COPYING.LESSERv3, COPYINGv3, and COPYINGv2 files in the Nettle
- <sup>163</sup> source repository<sup>12</sup>. This is compliant with the Apertis Open Source License
- <sup>164</sup> Expectations<sup>13</sup> since Sequoia itself is licensed under the GPL-2.0 terms.

| Version                                      | $\#\ {\rm commits}$ | # contributors | CI  | gpgv replacement | C API |
|----------------------------------------------|---------------------|----------------|-----|------------------|-------|
| library: 1.0.0<br>Command line tools: 0.23.0 | 3948                | 33             | yes | yes              | yes   |

#### 165 Used by:

- Pijul, KIPA, Radicle, see https://sequoia-pgp.org/projects/
- <sup>167</sup> Sequoia is already packaged for Debian bullseye.
- $_{168}$  golang.org/x/crypto/openpgp
- 169 https://pkg.go.dev/golang.org/x/crypto/openpgp
- 170 https://github.com/golang/crypto/tree/master/openpgp
- <sup>171</sup> This package is part of the Go crypto package.

<sup>&</sup>lt;sup>10</sup>https://git.lysator.liu.se/nettle/nettle

 $<sup>^{11} \</sup>rm http://www.lysator.liu.se/~nisse/nettle/nettle.html\#Copyright$ 

<sup>&</sup>lt;sup>12</sup>https://git.lysator.liu.se/nettle/nettle

<sup>&</sup>lt;sup>13</sup>https://jwd.pages.apertis.org/apertis-website/policies/license-expectations/

| Version                            | $\#\ {\rm commits}$ | # contributors | $\operatorname{CI}$ | gpgv replacement | C API |
|------------------------------------|---------------------|----------------|---------------------|------------------|-------|
| v0.0.0-20201221181555-eec23a3978ad |                     |                | no                  | no               | no    |

#### 172 Used by:

• Imported by a lot of Go projects, see https://pkg.go.dev/golang.org/x/

174 crypto/openpgp?tab=importedby

- 175 gpgrv
- 176 https://github.com/FauxFaux/gpgrv
- 177 Started in 2017.
- <sup>178</sup> gpgrv is a Rust library for verifying some types of GPG signatures.
- <sup>179</sup> It currently able to verify RSA, SHA1, SHA256 and SHA512 signatures.

| Version      | $\#\ {\rm commits}$ | # contributors | $\operatorname{CI}$ | gpgv replacement | C API |
|--------------|---------------------|----------------|---------------------|------------------|-------|
| $0.3.0^{14}$ | 109                 | 2              | no                  | yes              | NA    |

180 Used by:

181 • APT

## <sup>182</sup> Evaluation Report

The golang.org/x/crypto/openpgp package only provides a Go interface and would then require substantial effort to be integrated in other places.

<sup>185</sup> gpgrv doesn't seem to be actively developed, with the last commit being on <sup>186</sup> August 2020.

187 RNP and sequoia provide C interfaces and CLI interfaces to encrypt, decrypt,
 188 sign or verify files. They have both received a lot of commits, and have many
 189 contributors.

<sup>190</sup> rPGP does not provide any CLI interface and a C interface would require a Rust <sup>191</sup> shim, but its licensing terms are much more flexible than the Sequoia ones. It <sup>192</sup> is actively developed. but it has fewer commits and contributors than Sequoia.

Red Hat removed the OpenPGP support from Thunderbird in Red Hat Enterprise Linux (RHEL), which uses RNP, due to not wanting to distribute Botan<sup>15</sup>,

<sup>&</sup>lt;sup>14</sup>https://crates.io/crates/gpgrv/0.3.0
<sup>15</sup>https://botan.randombit.net/

which has inadequate side-channel protection, see Red Hat bugs  $1837512^{16}$  and  $1886958^{17}$ .

#### <sup>197</sup> Debian upstream discussion

The Debian APT maintainers are discussing and planning the removal of the dependency on gpgv and potentially on OpenPGP as a whole.

For the replacement of gpgv Debian will likely not use RNP due to its Apache License, see here<sup>18</sup>, and expressed some interest in linking directly to Sequoia<sup>19</sup>.

However, the Debian APT maintainers expressed concrete interest in moving away from OpenPGP altogether<sup>20</sup>, by changing the signature mechanism to use Ed25519 instead<sup>21</sup>.

Adopting a solution which is aligned to the upstream goals would save maintenance effort in the long term.

## 207 **Recommendations**

The split between rPGP (more permissive license, more limited goals) and Sequoia (more active, GPL-2.0 only) is unfortunate since rPGP would be more suitable for us but is also more risky regarding long term maintenance, with Sequoia being more promising in this regard.

<sup>212</sup> The problems to be addressed are:

1. the use of GnuPG via gpgv on the target reference images

214 2. the use of GnuPG via libgpgme on the target reference images

<sup>215</sup> For gpgv there are two possible approaches:

use sqv from Sequoia to replace gpgv with basically no changes in the
 depending components

for GPL-2.0 applications, link to Sequoia directly as the APT maintainers
 said

For libgpgme the situation is more complex because the API surface is way bigger and there are no drop-in replacements. In addition Sequoia, by being GPL-2.0 licensed, is not suitable to be directly linked from GMime, OSTree and Flatpak which are LGPL-2.1 and provide libraries that are meant to be linked by applications that may be released under licenses incompatible with the GPL-2.0 or even proprietary. rPGP may be a better choice in this regard.

<sup>&</sup>lt;sup>16</sup>https://bugzilla.redhat.com/show\_bug.cgi?id=1837512

 $<sup>^{17} \</sup>rm https://bugzilla.redhat.com/show\_bug.cgi?id{=}1886958$ 

<sup>&</sup>lt;sup>18</sup> https://lists.debian.org/deity/2021/02/msg00011.html

<sup>&</sup>lt;sup>19</sup>https://lists.debian.org/deity/2021/02/msg00004.html

<sup>&</sup>lt;sup>20</sup>https://lists.debian.org/deity/2021/02/msg00023.html

 $<sup>^{21} \</sup>rm https://wiki.debian.org/Teams/Apt/Spec/AptSign$ 

<sup>226</sup> The approach could then be:

| 227<br>228 | 1. ship sqv on target images and symlink it as gpgv so that it gets transpar-<br>ently picked up by APT                                                |
|------------|----------------------------------------------------------------------------------------------------|
| 229        | 2. patch apertis-archive-keyring to install the .asc directly, avoiding any                                                                            |
| 230        | build-dependency on GnuPG                                                                                                    |
| 231        | 3. disable OpenPGP support from ostree, replacing it with the use of                                                                                   |
| 232        | Ed25519 signatures                                                                                                    |
| 233        | • this will drop the ability to assert trust when pulling from third                                                                                   |
| 234        | party OpenPGP-signed repositories, which has never been a use-case                                                                                     |
| 235        | of interest in Apertis                                                                                                    |
| 236        | 4. disable OpenPGP support from Flatpak, replacing it with the use of                                                                                  |
| 237        | Ed25519 signatures                                                                                                    |
| 238        | • this will drop the ability to assert trust when pulling from third party                                                                             |
| 239        | Flatpak repositories, which is not a use-case of interest for Apertis                                                                                  |
| 240        | target devices but at some point is likely to be desirable on the SDK,                                                                                 |
| 241        | so we may consider re-introducing GnuPG support only there where                                                                                       |
| 242        | the GPL-3 restrictions are not a concern<br>5. disable OpenPGP support from GMime                                                                      |
| 243        | <ul> <li>this will drop the ability to send/receive encrypted emails when using</li> </ul>                                                             |
| 244        | • this will drop the ability to send/receive encrypted emans when using<br>evolution-data-server, which has never been a use-case of interest in       |
| 245<br>246 | Apertis                                                                                                    |
| 240        | 6. disable key escrow support from libblockdev so we can drop the volume-key                                                                           |
| 248        | package as a whole with its dependency on libgpome                                                                                                    |
| 249        | 7. move the gpgme source package to the development package repository                                                                                 |
| 250        | 8. move the gnupg source package to the development package repository                                                                                 |
| 251        | 9. re-align the gnupg source package to Debian                                                                                                    |
| 252        | With the steps above it would be possible to stop shipping an outdated GnuPG                                                                           |
| 252        | version with limited effort and limited regressions. In particular, disabling                                                                          |
| 254        | OpenPGP support from Flatpak means that it would not be possible to ver-                                                                               |
| 255        | ify the provenance of applications shipped by third-party stores which use                                                                             |
| 256        | OpenPGP like Flathub, and disabling it from GMime would mean that it could                                                                             |
| 257        | not verify or decrypt OpenPGP emails: both regressions have a very limited                                                                             |
| 258        | impact on the Apertis use-cases.                                                                                                    |
| 259        | In the longer term, other activities can be undertaken to get rid of the down-                                                                         |
| 260        | stream delta introduced above:                                                                                                    |
|            |                                                                                                    |
| 261        | 1. engage with the APT upstream maintainers to help them move away from $2^{22}$                                                                       |
| 262        | OpenPGP signatures <sup>22</sup>                                                                                                    |
| 263        | 2. engage with OSTree and Flatpak upstream maintainers to dynamically                                                                                  |
| 264        | load libgpgme that it can be picked up on the SDK where installing GPL-<br>3.0 components is not an issue and where it can be useful to install appli- |
| 265<br>266 | cations from third-party store like Flathub                                                                                                    |
| 200        | carrents from unity purey store file f faultub                                                                                                    |

 $<sup>^{22} \</sup>rm https://wiki.debian.org/Teams/Apt/Spec/AptSign$ 

| 267 | 3. | engage with Flathub people to support ${\tt Ed25519}$ signatures in addition to  |
|-----|----|----------------------------------------------------------------------------------|
| 268 |    | the OpenPGP ones                                                                 |
| 269 | 4. | fully re-enable OpenPGP support in the components where it has been              |
| 270 |    | disabled by either:                                                              |
| 271 | 5. | porting them to use ${\tt rPGP}$ by engaging with the upstream maintainers about |
| 272 |    | implementing minimal Rush shims                                                  |
| 273 | 6. | implementing a ${\tt libgpgme}$ backend that invokes Sequoia externally to avoid |
| 274 |    | licensing issues, either by engaging with the libgpgme maintainers or the        |
| 275 |    | Sequoia maintainers by providing compatibility with thewith-colons               |
| 276 |    | machine parsable mode <sup>23</sup>                                              |
|     |    |                                                                                  |

# 277 Risks

Drop-in reimplementations may not be 100% compatible and thus may cause
subtle issues.

 $<sup>^{23}</sup>$ https://github.com/gpg/gnupg/blob/master/doc/DETAILS